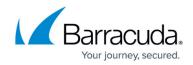

# Barracuda Load Balancer Release Notes 4.2.0.x

#### https://campus.barracuda.com/doc/41107243/

Before installing any firmware version, be sure to take a backup of your configuration and read all release notes that apply to versions more recent than the one currently running on your system.

**Do not manually reboot your system at any time** during an upgrade, unless otherwise instructed by Barracuda Networks Technical Support. The update process typically takes a few minutes to complete after the update is applied. If the process takes longer, please contact Technical Support for further assistance.

## **Reverting to an Earlier Firmware Version**

#### When reverting to an earlier firmware version:

If you have enabled Network Port Configuration support on your Barracuda Load Balancer (versions 4.2 and later), before reverting to a version that does not support Network Port Configuration, you must:

• Disable Network Port Configuration.

If you have enabled IPv6 support on your Barracuda Load Balancer (versions 4.1 and later), before reverting to a version that does not support IPv6 addresses, you must:

- Delete all IPv6 Services, IPv6 virtual interfaces, IPv6 static routes, and all IPv6 addresses on the BASIC > IP Configuration page.
- Turn off the Enable IPv6 option on the **BASIC > IP Configuration** page.

### Firmware Version 4.2

#### **New Features**

- Configure multiple physically segregated network(s).
- Configure Link Bond(s).
- Configure WAN and/or LAN IP Address on a VLAN or Link Bond.
- Configure a default gateway on the MGMT port.

#### Version 4.2.0.019:

• Fixed: Periodic management GUI outage when HTTPS/SSL Access-Only is set to *Yes*under **ADVANCED** > **Secure Administration**.

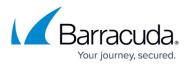

- Fixed: Management GUI outage when it has not been accessed for more than 10 days.
- Fixed: Layer 7 RDP service outage due to incorrect connection cleanup.

#### Version 4.2.0.016:

- Fixed: RDP Proxy now works correctly with token-based persistence.
- Fixed: Subscription Status under **BASIC** > **Status** page does shows garbled strings.
- Fixed: High Availability Failover/Failback is delayed if Outbound SMTP Host is not reachable.
- Fixed: SSL offloaded services will not accept client initiated renegotiation and will close the TCP connection instead.
- Fixed: Computation used to calculate the new weight of the server for SNMP CPU-based Adaptive Scheduling will also factor in the number of CPU cores in the server.
- Fixed: Rebooting the active unit in a High Availability setup in Manual Failback Mode results in it becoming active again.
- Fixed: A possible outage when the request contains more than 65000 cookies or a header which exceeds 1M in size is addressed. Barracuda Load Balancer now drops such requests.

#### **Known Issues**

 This firmware introduces a new optimized data store format for storing historical statistics which are displayed on the **BASIC** > **Status** page. The new format is incompatible with the data store used in firmware version 4.1 or earlier. After upgrade to 4.2, graphs display statistics collected only after the upgrade.

## Barracuda Load Balancer

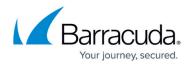

© Barracuda Networks Inc., 2024 The information contained within this document is confidential and proprietary to Barracuda Networks Inc. No portion of this document may be copied, distributed, publicized or used for other than internal documentary purposes without the written consent of an official representative of Barracuda Networks Inc. All specifications are subject to change without notice. Barracuda Networks Inc. assumes no responsibility for any inaccuracies in this document. Barracuda Networks Inc. reserves the right to change, modify, transfer, or otherwise revise this publication without notice.